## KOPPACE

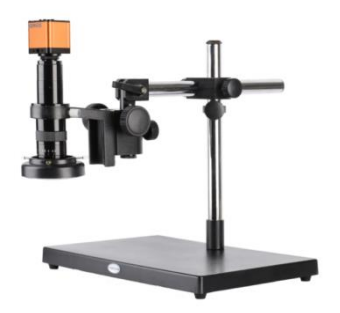

## **KOPPACE 24X-150X 16 Million Pixel HDMI Monocular Microscope 0.7X-4.5X Zoom lens Mobile Phone Repair Electron Microscope**

## **KP-H1660V**

Variable ratio:1:6.5 Eyepiece:0.5X Zoom Objective:0.7X-4.5X Optical digital amplification:24X-150X Working distance:100mm Rise and fall range:275mm focusing range:60mm

## Description

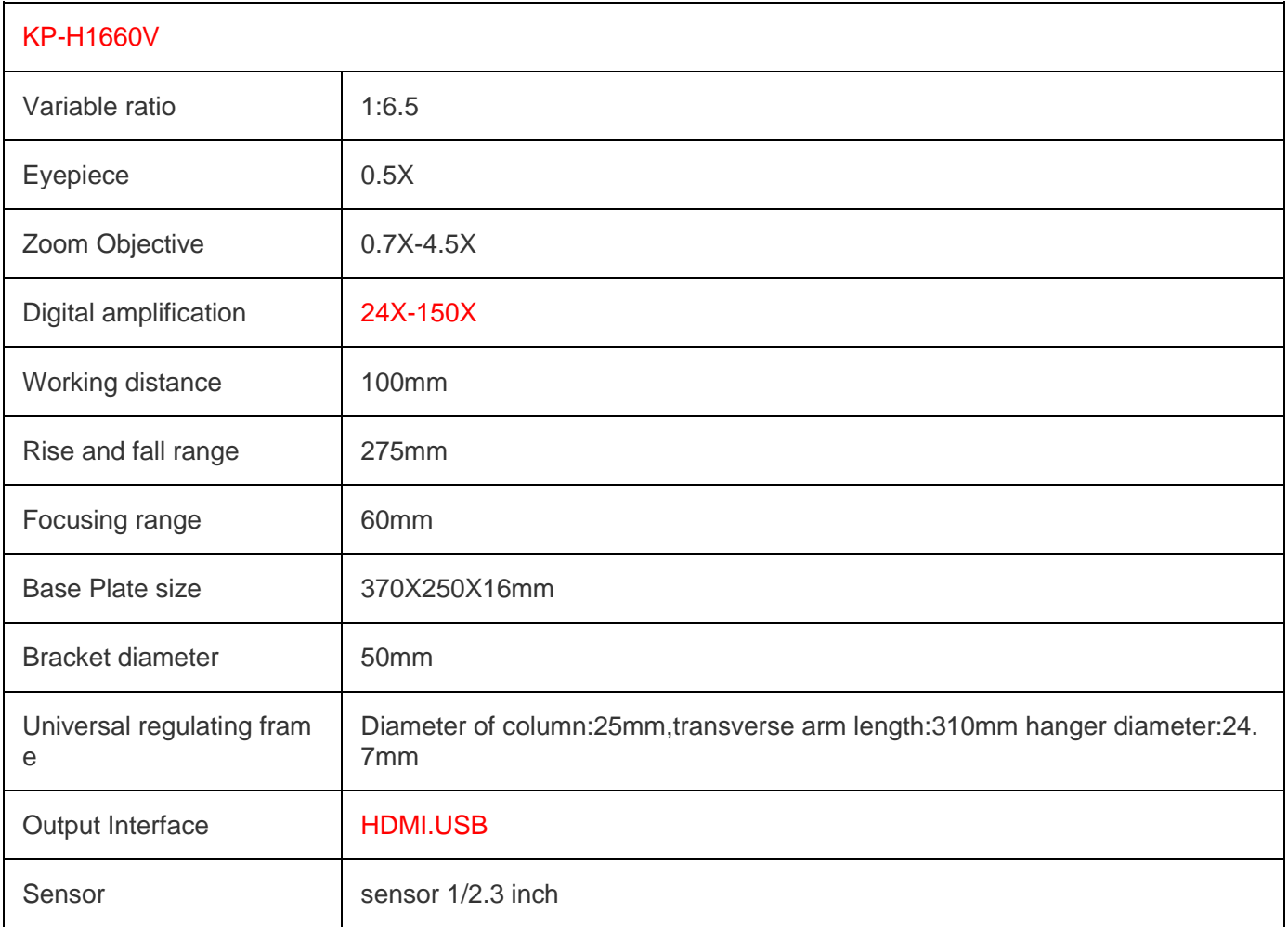

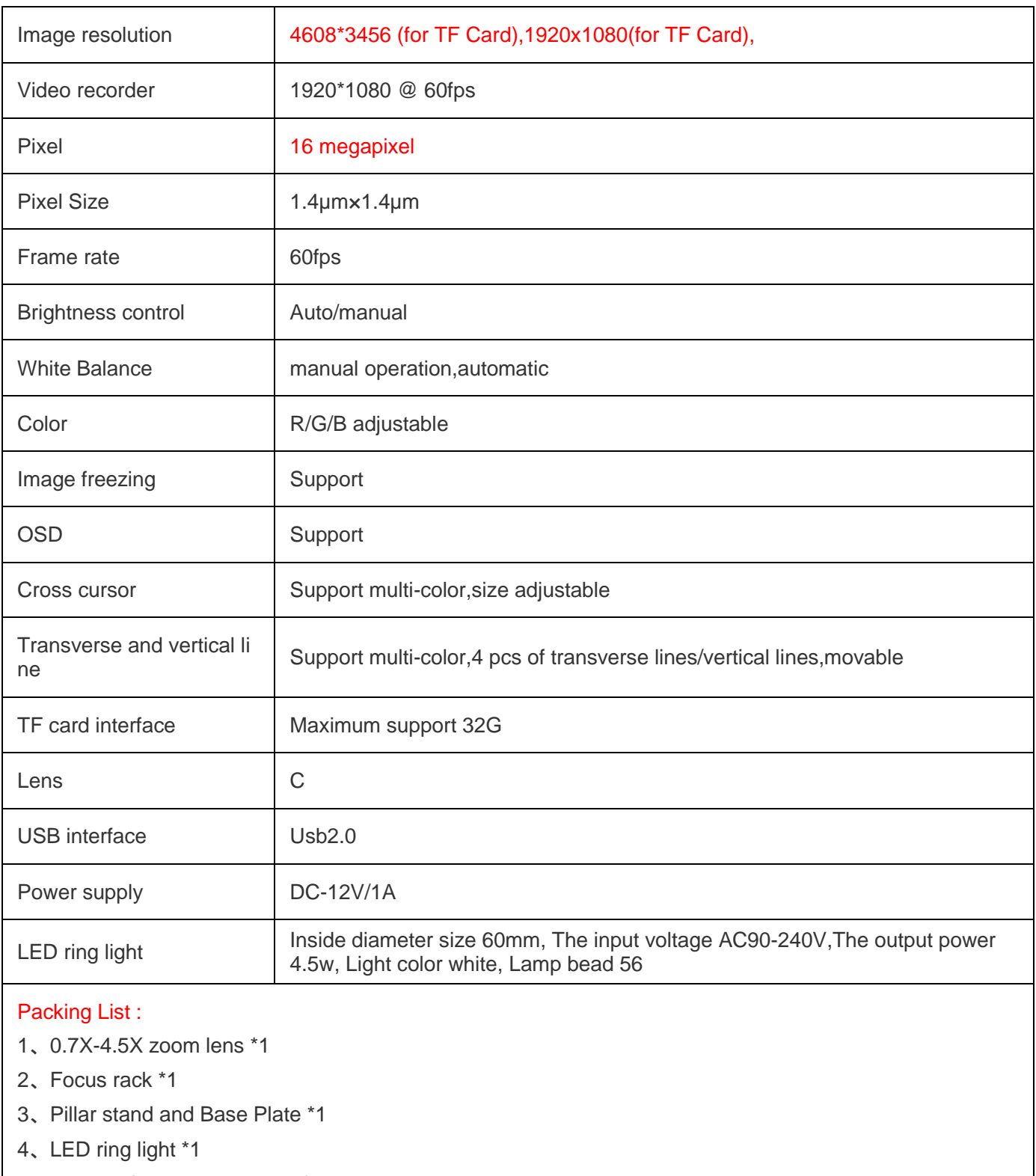

- 5、16 mp microscope camera \*1
- 6、HDMI high definition line \*1
- 7、USB data line \*1
- 8、The camera power adapter \*1

9、CD drive \*1

10、Universal regulating frame \*1

Note:

1,This product is mainly HDMI output,USB connected computer can only display images,The monitor can be

displayed simultaneously with the connected computer, but the parameters cannot be adjusted when connected to the

computer To adjust the parameters, you need to connect the monitor to adjust.

2,Remote control can not be used when connecting computer;using remote control to adjust parameters needs to be in

HDMI connected monitor state.